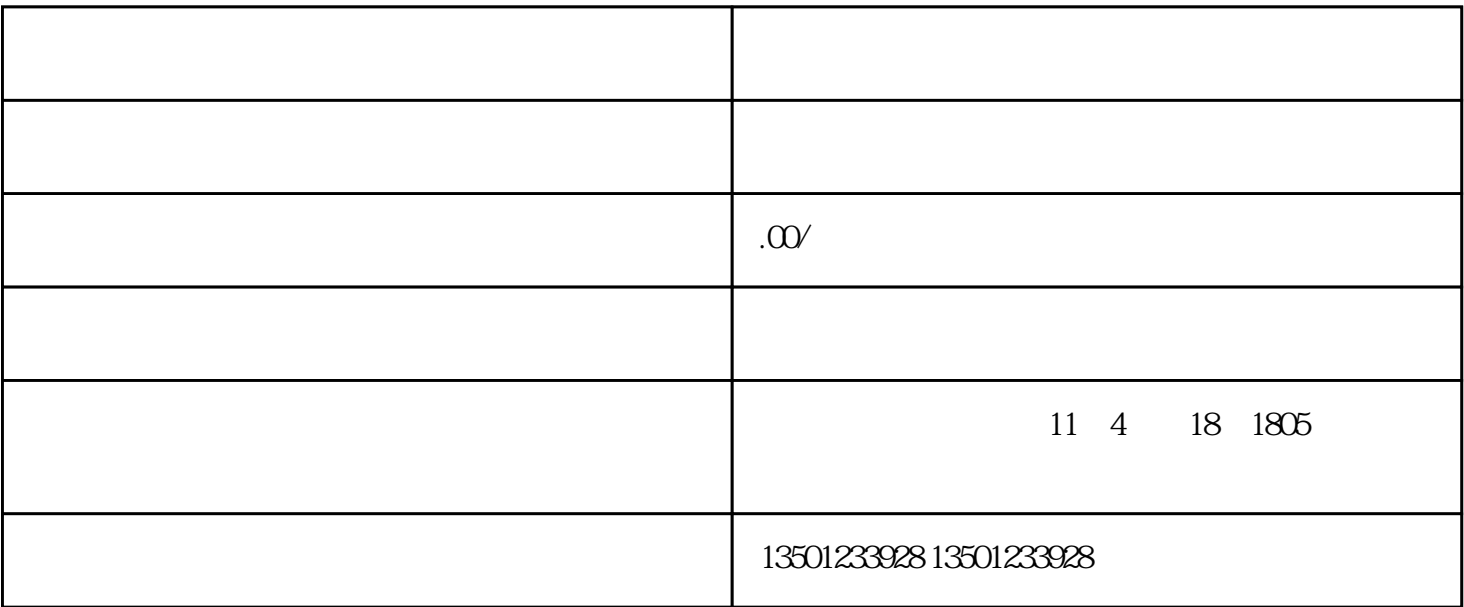

 $1$ 

 $2$ 

 $3$ 

 $4\,$ 

 $5$ 

 $6\,$ 

1.  $\blacksquare$ 

 $2.$ 

 $40$ 

山东财经大学简介:是财政部、教育部、山东省共建高校,坐落于享有泉城美誉的文化名城——济南,